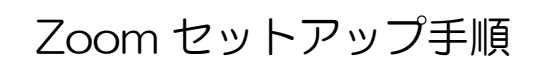

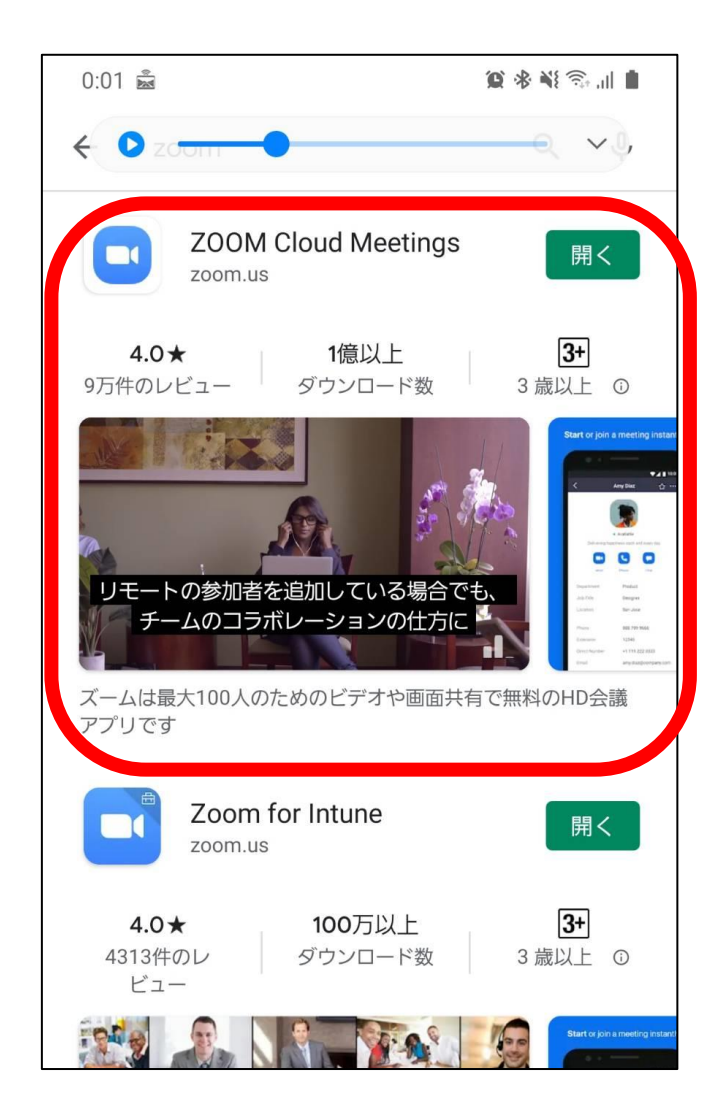

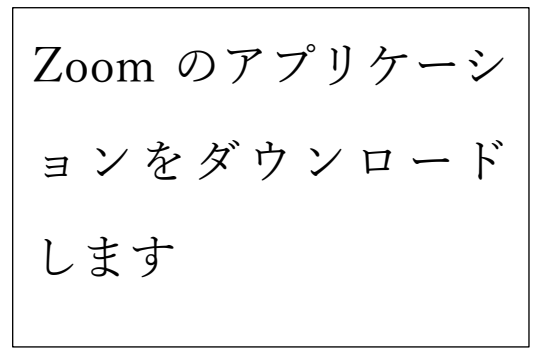

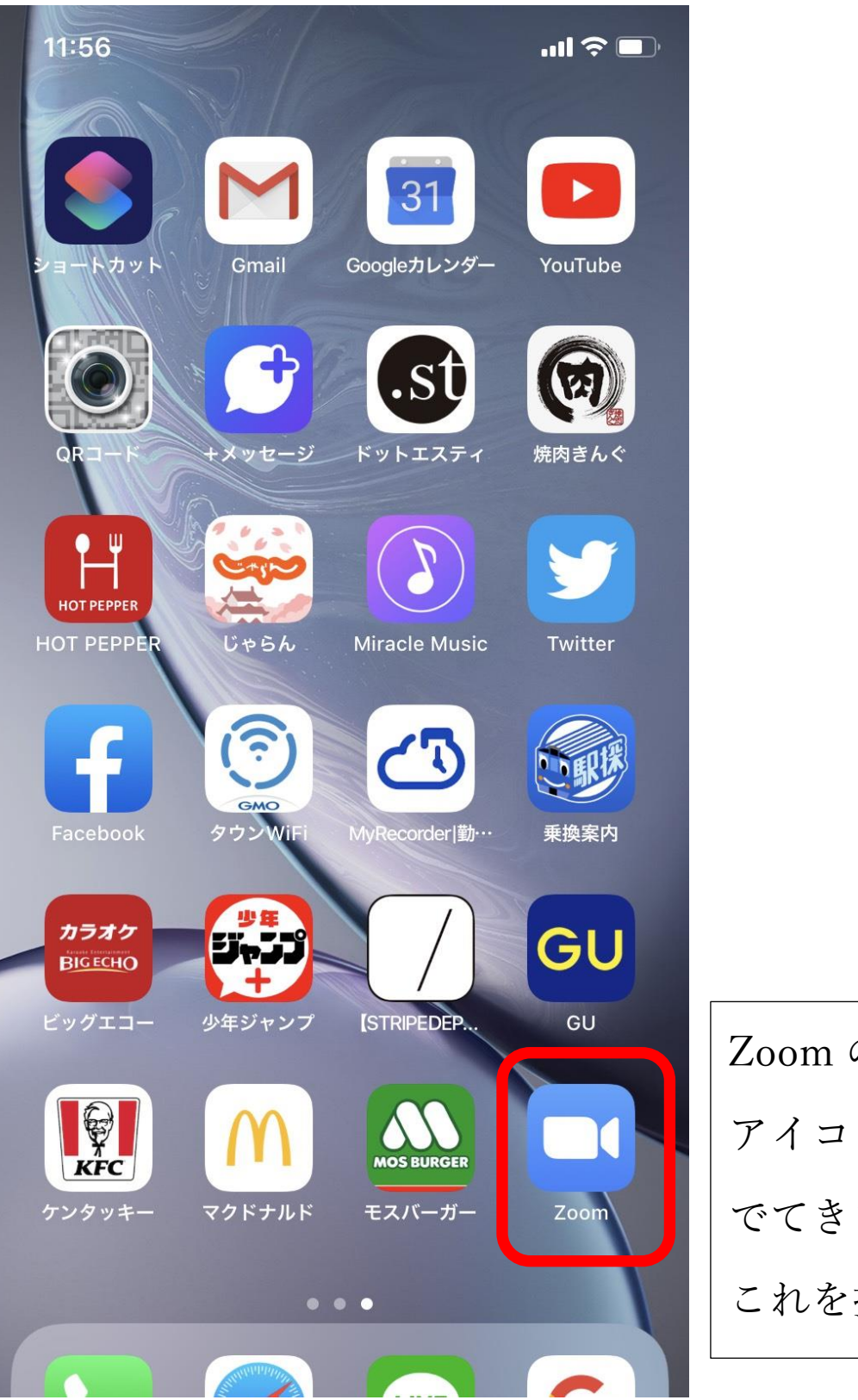

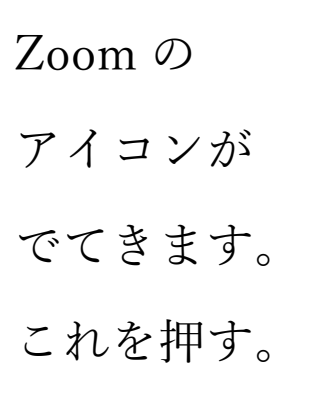

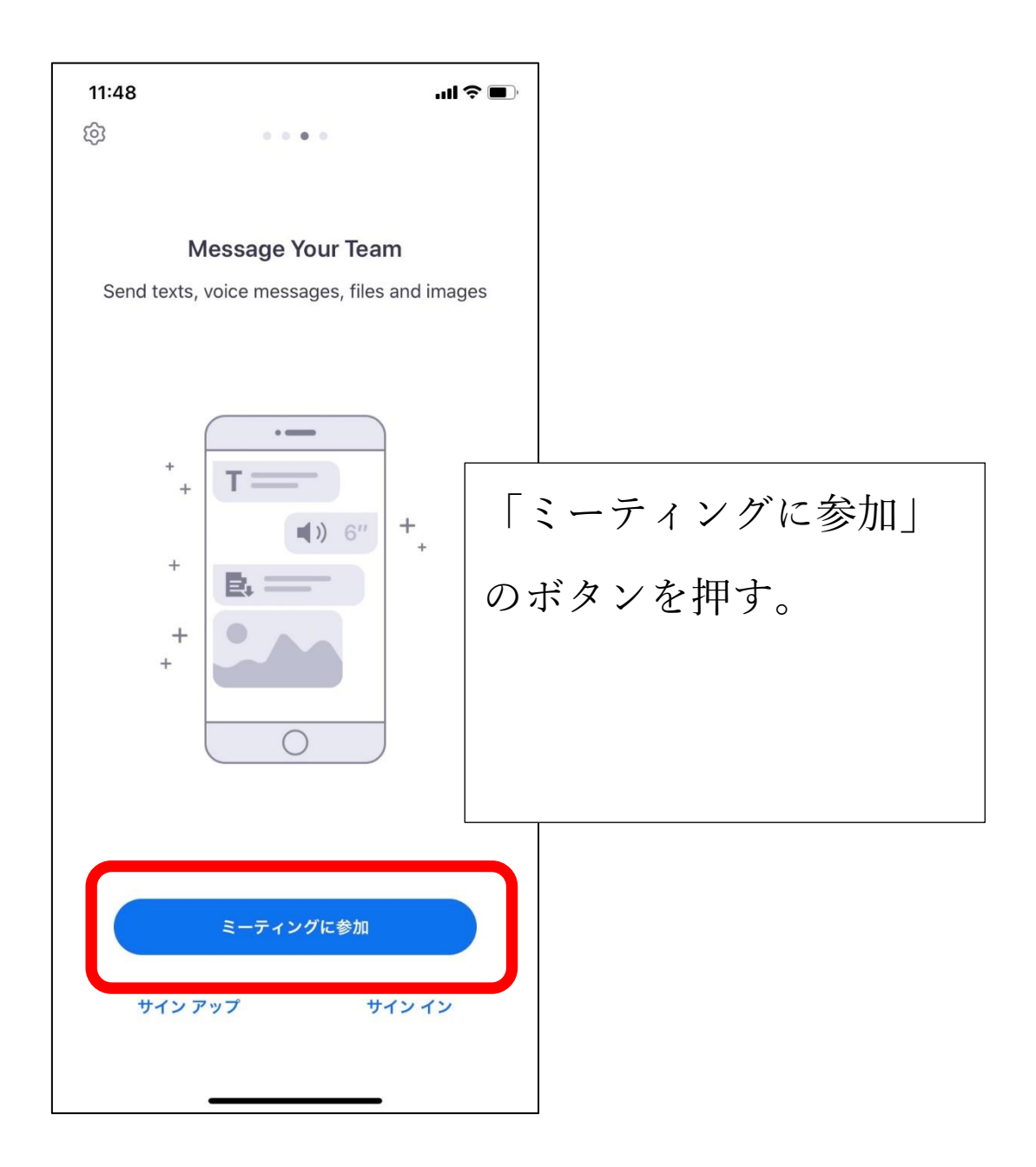

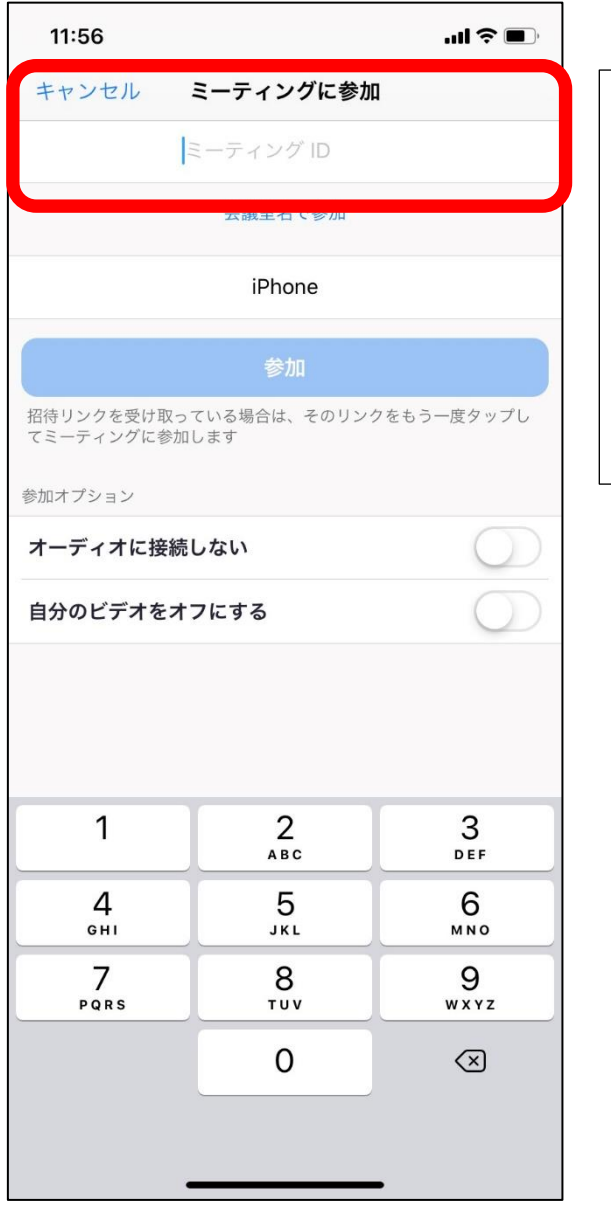

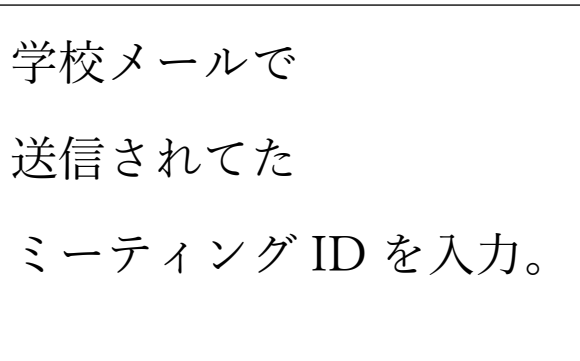

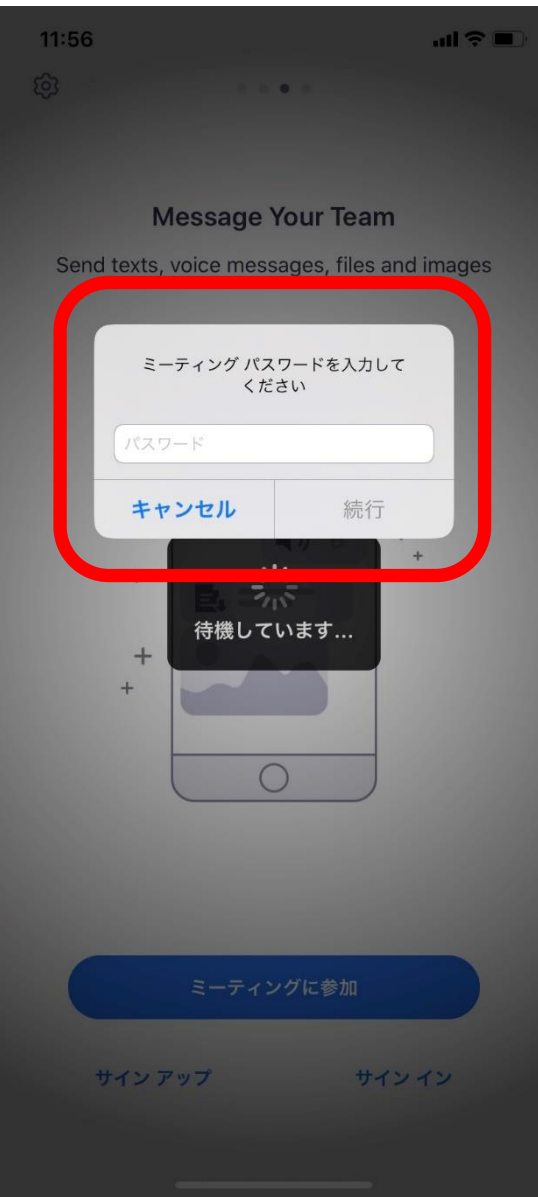

学校メールで 送信された ミーティングパスワード を入力。

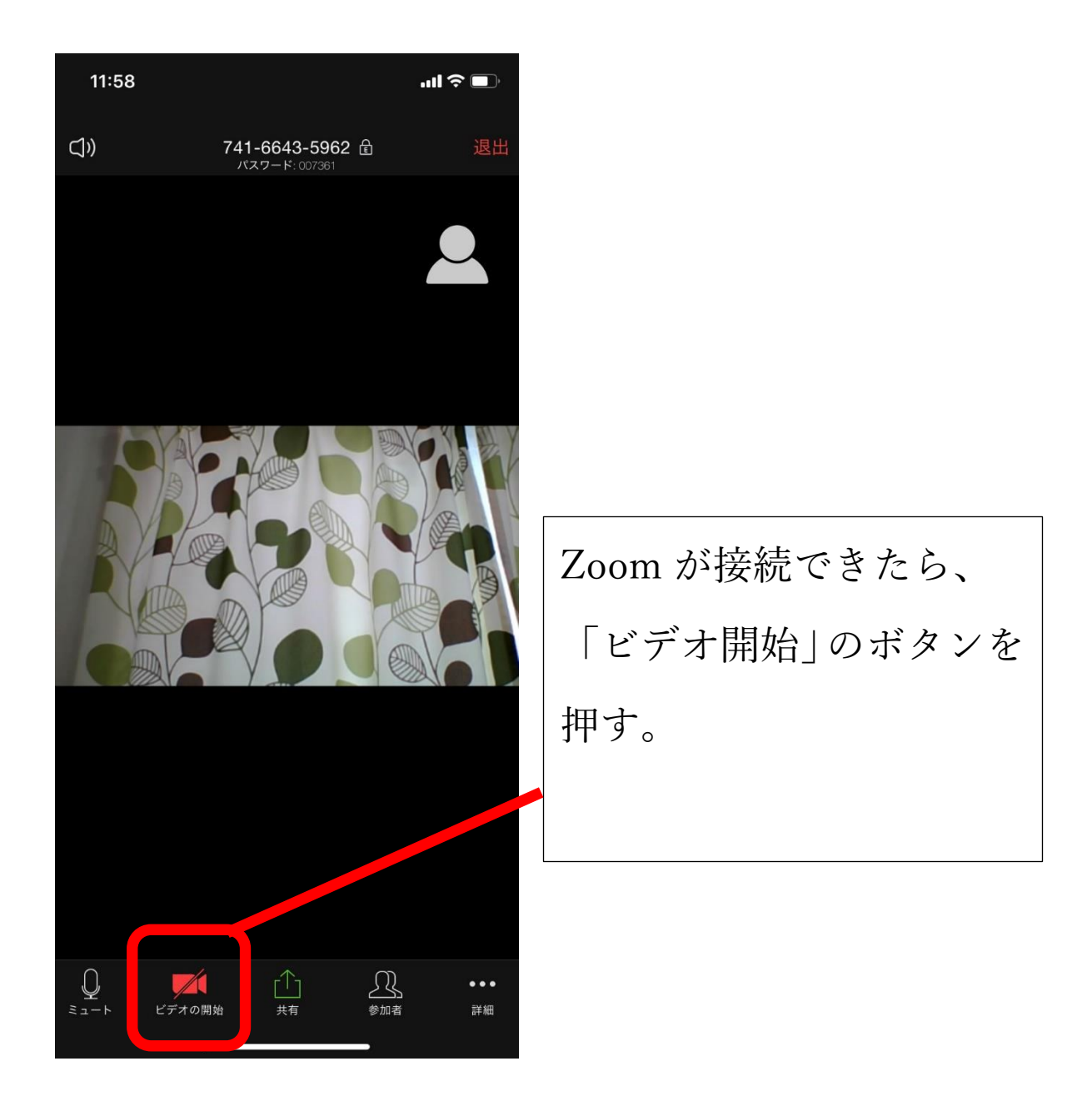